## **ESTADO DE SANTA CATARINA** PREFEITURA MUNICIPAL DE VARGEM

Contratos e Seus Aditivos<br>(Artigo 2º, Inciso XX da I.N. nº 028/1999)

Unidade gestora: PREFEITURA MUNICIPAL DE VARGEM

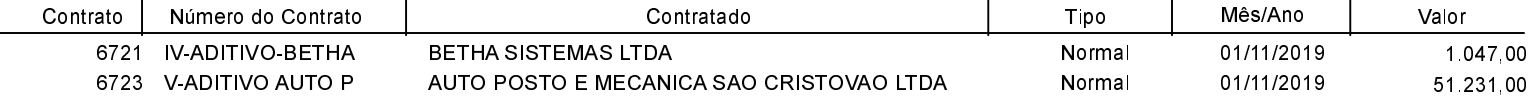

Página: 1/1

Data 31/03/2021